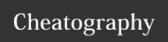

## TerraformBasics Cheat Sheet by ChaosJD (ChaosJD) via cheatography.com/99440/cs/21078/

| Terraform            |                                                                                                    | Problems                                                                                  |
|----------------------|----------------------------------------------------------------------------------------------------|-------------------------------------------------------------------------------------------|
| terraform            | Help page is called.                                                                                                    | terraform -v test your version                                                            |
| terraform<br>init    | Initializes various local settings and data used by subsequent commands.                                                                                                    | os                                                                                        |
| terraform<br>plan    | See execution Plan before you apply it.                                                                                                    | add terraform command to PATH forever                                                     |
| terraform show       | Check current status.                                                                                                    |                                                                                           |
| terraform<br>destroy | Resources can be destroyed using the terraform destroy command, which is similar to terraform apply, but behaves as if all resources have been removed from the configuration. | swtich to                                                                                 |
|                      |                                                                                                    | ~.profile                                                                                 |
|                      |                                                                                                    | insert into and append:                                                                   |
|                      |                                                                                                    | if [ -d "\$HOME/programms" ] ;<br>then PATH="Path of your file<br>directory:\$PATH"<br>fi |
| terraform refresh    | Update the local status file based on actual resources.                                                                                                    |                                                                                           |
| terraform<br>output  | This data is output when apply is called and can be queried with the command terraform output.                                                                                 |                                                                                           |
| #                    | Comment                                                                                                    |                                                                                           |

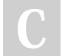

By ChaosJD (ChaosJD) cheatography.com/chaosjd/

Not published yet. Last updated 9th November, 2019. Page 1 of 1. Sponsored by **CrosswordCheats.com**Learn to solve cryptic crosswords!
http://crosswordcheats.com